# **COMMENT CRÉER LE POST PARFAIT SUR FACEBOOK ? Montrer votre savoir faire et vos prestations Convertir vos prospects en clients Raconter votre histoire et celle de votre entreprise Pourquoi créer du contenu? fiche pratique**

#### **Les fondamentaux**

**Créer un bon post sur Facebook vous semble peut-être simple au premier abord. Cependant, pour être sûr de capter l'attention de votre communauté, il est essentiel de bien le préparer en amont.**

**Par où commencer ?**

**Téléchargez l'application Business Suite sur ordinateur et sur mobile.** 

**Vous pourrez gérer vos comptes Facebook, Instagram et Messenger en un seul et même endroit pour gagner du temps et simplifier vos relations avec vos abonnés.**

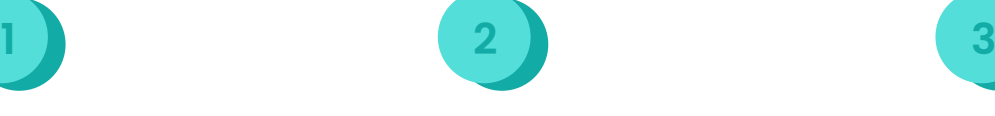

**Réfléchissez à votre contenu et aux messages que vous souhaitez faire passer .**

**Est-ce que vous souhaitez vendre, communiquer, Informer ou mettre en avant un nouveau produit ?**

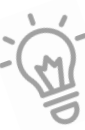

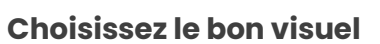

**Votre visuel doit être attrayant et attirer immédiatement l'intérêt de l'internaute. Utilisez des visuels variés et pertinents tels que des vidéos live, des photos avant/après… Il existe une multitude d' applications pour vous aider à créer des visuels originaux .**

### **Avant d'aller plus loin…**

**Vous souhaitez plus de conseils sur la gestion de votre plan communication :**

**Voir la fiche pratique : [le-plan-de](https://www.laboutic.fr/wp-content/uploads/2021/12/le-plan-de-communication.pdf)[communication.pdf](https://www.laboutic.fr/wp-content/uploads/2021/12/le-plan-de-communication.pdf)  [\(laboutic.fr\)](https://www.laboutic.fr/wp-content/uploads/2021/12/le-plan-de-communication.pdf)**

# **CRÉER LE POST FACEBOOK PARFAIT**

## **5 conseils pour bien écrire !**

**Facebook est le réseau social le plus utilisé dans le monde avec 2,91 milliards d'utilisateurs actifs mensuels et 1,93 milliard d'utilisateurs actifs journaliers. En France, Facebook totalise 40 millions d'utilisateurs actifs mensuels.**

**Comment utiliser cet outil afin d'être plus visible et d'en tirer profit ?**

**Voici 5 conseils pour créer le post Facebook parfait :**

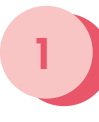

**1 2 3**

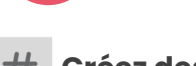

**Rédigez un post court et captivant ! Evitez les posts trop longs.**

**Allez droit au but**

*Recommandation : 20 mots pour le titre et 50 mots pour la description* 

**Dans vos posts, utilisez des mots clés pour développer votre audience.**

*Exemple : #plaids , #confort, #hiver*

**Créez des hashtags Engagez vos internautes**

**Si vous voulez encourager vos clients à agir, soyez direct.** 

*Exemple : vous avez un évènement de prévu , appelez vos internautes à agir : Inscrivezvous !* 

**Publiez aux heures de** 

**Pour se faire , aidez-vous des statistiques présentes sur votre page Suite Business.**

**grandes affluences**

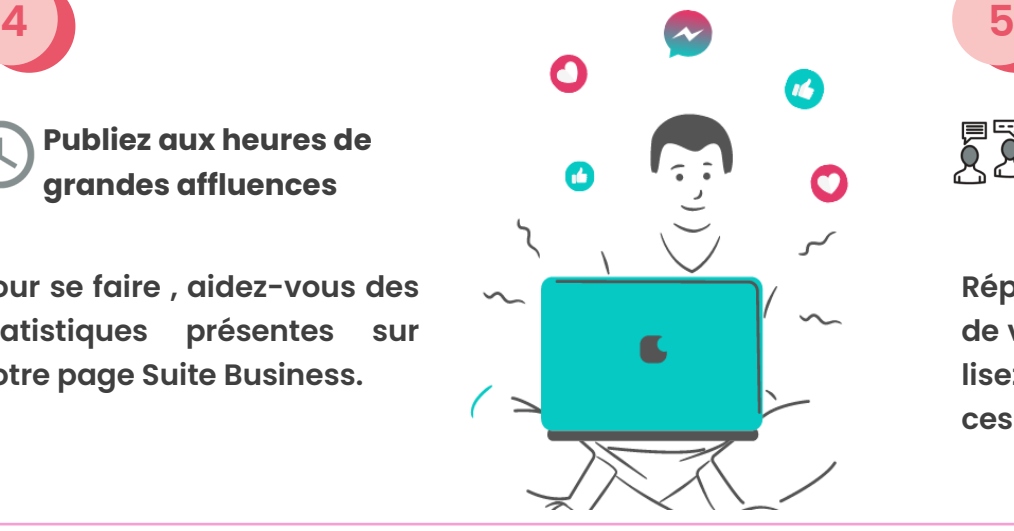

**Interagissez avec votre audience**

**Répondez aux commentaires de vos internautes, personnalisez vos échanges, soyez accessible.**

### **Et après ?**

**Vous avez envie d'élargir votre présence sur les réseaux sociaux , voici [Comment utiliser Insta](https://www.laboutic.fr/blog/utiliser-instagram/)[gram pour mon commerce ? -](https://www.laboutic.fr/blog/utiliser-instagram/) laboutic**

> **Besoin d'un conseil, d'un accompagnement… contactez votre conseiller local**

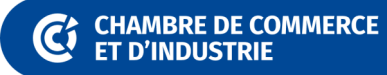

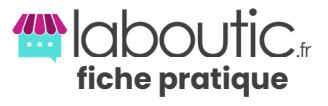

## **CRÉER UNE IMAGE FACEBOOK**

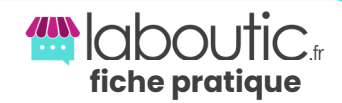

## **Comment rendre un visuel attrayant ?**

#### **Variez les angles :**

- **Gros plan de votre produit**
- **Associez-le à d'autres produits**
- **Montrez quelqu'un en train de l'utiliser**

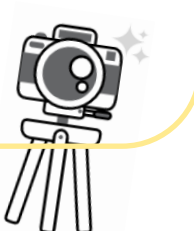

#### **La règles des Tiers :**

**1. Imaginez que votre visuel est divisé en trois partie dans sa hauteur et dans sa largeur 2. Définissez les éléments à mettre en valeur 3. Positionnez-les sur ou près des points d'intersection des lignes qui divisent 4. Pas besoin de les aligner** 

**Les conseils à retenir :**

**Identifiez votre cible : adaptez votre environnement à votre cible afin d'être cohérent.**

**Inspirez vous des concurrents : restez en veille sur ce qui se fait dans votre domaine.**

**Optez pour le bon format : pour une visibilité optimale partez sur un format de 1200 x 630 px** 

**Chartez votre contenu : utilisez votre identité visuelle préalablement défini . Cela vous permettra d'être tout de suite reconnu.**

#### **Pour aller plus loin ...**

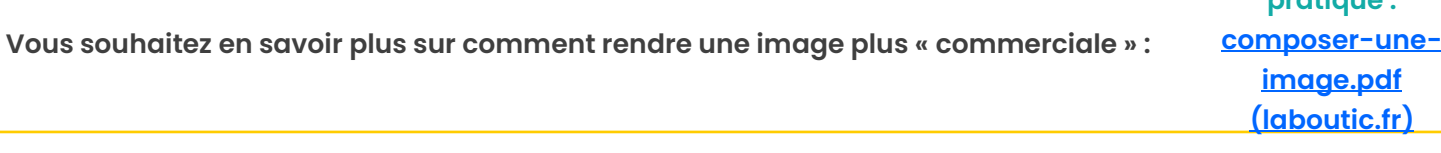

## **Boite à Apps gratuites**

**Mojo pour transformer des images Unfold pour créer un contenu avec statiques en vidéos dynamiques une image et du texte**

**Crello Crello** pour associer des photos **and all** *Canva* **Canva pour créer des visuels** 

DDD

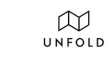

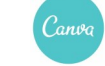

**Besoin d'un conseil, d'un accompagnement… contactez votre conseiller local**

**CHAMBRE DE COMMERCE ET D'INDUSTRIE** 

**Voir la fiche pratique :**